## ■ COM1 and COM2 on M/B; Xpansion Module with COM3 and COM4

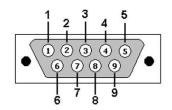

| Pin No. | RS-232 | RS-422 | RS-485 |
|---------|--------|--------|--------|
| 1       | DCD    | TX-    | DATA-  |
| 2       | RX     | TX+    | DATA+  |
| 3       | RTX    | RX-    | NC     |
| 4       | DTR    | RX+    | NC     |
| 5       | GND    | GND    | GND    |
| 6       | DSR    | NC     | NC     |
| 7       | RTS    | NC     | NC     |
| 8       | CTS    | NC     | NC     |
| 9       | RI     | NC     | NC     |

MB COM1 and COM2 RS232, RS422, RS485 setting is at BIOS setup menu

Xpansion Module COM3 and COM4 RS232, RS422, RS485 setting is as below table

| SW_MODE_P3 SW_MODE_P4 |       |     |  |
|-----------------------|-------|-----|--|
| P3_M0                 | 1 = L | ON  |  |
| P3_M1                 | 2 = L | ON  |  |
| P3_M2                 | 3 = H | OFF |  |
| P3_S                  | 4 = L | ON  |  |

RS485\_P3\_MODE0 default is LOW RS485\_P3\_MODE1 default is LOW RS485\_P3\_MODE1 default is HIGH RS485\_P3\_SLEW default is LOW

RED color is default setting Default setting-RS232

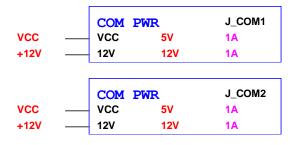

Notes: Don't support Power HOT switch at SW\_PW3 and SW\_PW4 in Xpansion Module

Below is Xpansion Module with COM3 and COM4: See the power RS232 setting as below table:

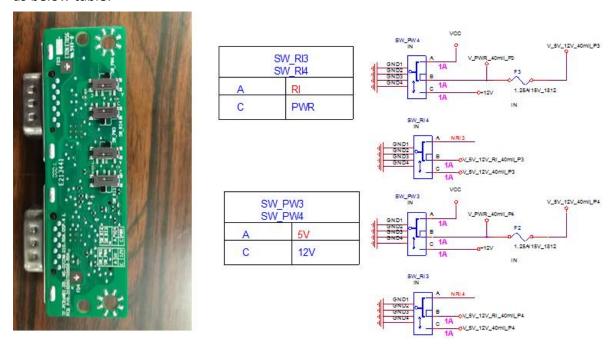

Default setting is RI signal at A location from SW\_RI3 and SW\_RI4

Power COM setting with RI signal: Default setting SET at A location from SW\_RI3 and SW\_RI4 SET at A location from SW\_PW3 and SW\_PW4

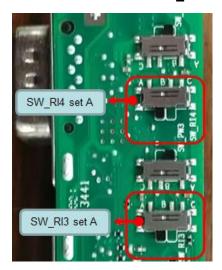

Power 5V setting:
SET at C location from SW\_RI3 and SW\_RI4
SET at A location from SW\_PW3 and SW\_PW4

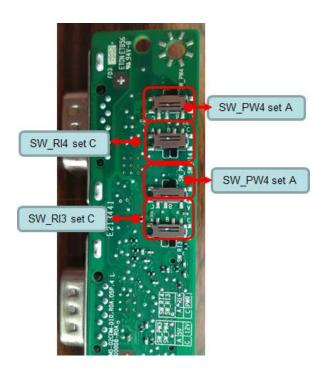

Power 12V setting:
SET at C location from SW\_RI3 and SW\_RI4
SET at C location from SW\_PW3 and SW\_PW4

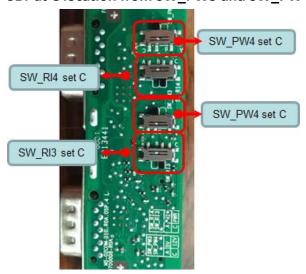

Power 12V setting: Change at C location from SW\_RI3 and SW\_RI4 and at C location from SW\_PW3 and SW\_PW4